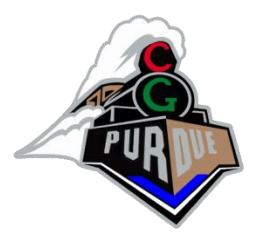

### CS334/ECE30834 Fundamentals of Computer Graphics

Spring 2022

Daniel G. Aliaga

## Who am I?

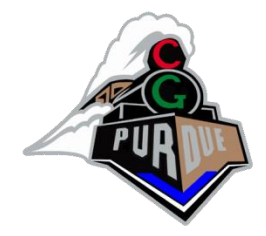

• Daniel G. Aliaga

<http://www.cs.purdue.edu/~aliaga> and [aliaga@cs.purdue.edu](mailto:aliaga@cs.purdue.edu) Associate Professor of CS doing Graphics Doctorate in Graphics Master's in Graphics Bachelors in Graphics High School Degree doing graphics/robots/science **1980 ([TRS80 Model I](http://en.wikipedia.org/wiki/TRS-80))**

**Then:** <http://www.youtube.com/watch?v=3yuqdC8Id48>) <http://thinkingscifi.files.wordpress.com/2012/12/starwars-graphics.png> **Now:** <http://www.youtube.com/watch?v=QAEkuVgt6Aw>

• CGVLAB

<http://www.cs.purdue.edu/cgvlab>

#### My Computer Graphics/Vision/Visualization Research

- Workforce:
	- Graduate students (10-15 in CGVLAB)
	- Undergraduate students (1-3 per semester with me)
	- Postdocs and Visiting Professors
- Funding:
	- NSF, MTC, IARPA, Internet2, Microsoft, Google, Adobe, (Intel), and others

My Computer Graphics/Vision/Visualization Research (below links are to my web page)

#### • **[3D urban modeling](http://www.cs.purdue.edu/cgvlab/urban/)**

- Developing novel 3D urban model acquisition methods, forward and inverse procedural modeling, and integration with urban design and planning
- **[Projector-camera systems](http://wiki.cs.purdue.edu/cgvlab/doku.php?id=projects:appearance_editing)**
	- Investigating spatially-augmented reality and appearance editing of arbitrarily shaped and colored objects
- **[3D digital fabrication](http://wiki.cs.purdue.edu/cgvlab/doku.php?id=projects:genuinity)**
	- Creating novel methods for digital manufacturing that embed into a physical object information for a variety of purposes, including genuinity detection, tamper detection, and multiple appearance generation

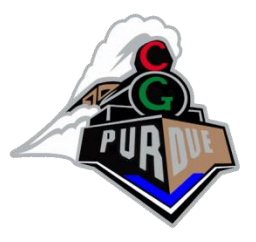

## Course Mechanics

- CS334
	- [https://www.cs.purdue.edu/homes/aliaga/cs334-](https://www.cs.purdue.edu/homes/aliaga/cs334-22spring/index.htm) [22spring/index.htm](https://www.cs.purdue.edu/homes/aliaga/cs334-22spring/index.htm)

(see course summary + schedule)

- Brightspace
	- For assignments, etc.
- Piazza
	- For communication
- TAs (Chris, David) + instructor (Daniel) – For questions, grading, etc.

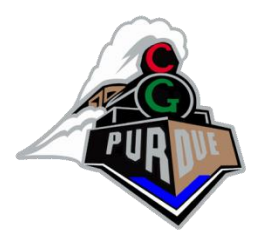

## Best way to contact me

- About class general tech questions: use Piazza
- About other stuff or me directly:
	- Email (yes, old fashioned)
	- Mandatory
		- Put CS334 in subject
		- Put CS334 in subject
		- Put CS334 in subject
		- Do NOT put "CS 334" in subject
		- Do NOT only put "Question" in subject, etc…
	- Exam question:
		- What must be in subject of an email to me?
		- Answer: CS334

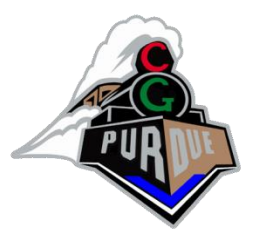

## History of Computer Graphics

(slides courtesy of Marc Levoy)

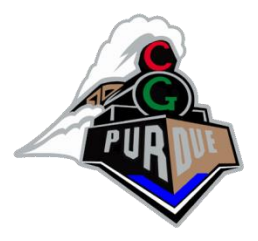

#### Ivan Sutherland (1963) - SKETCHPAD

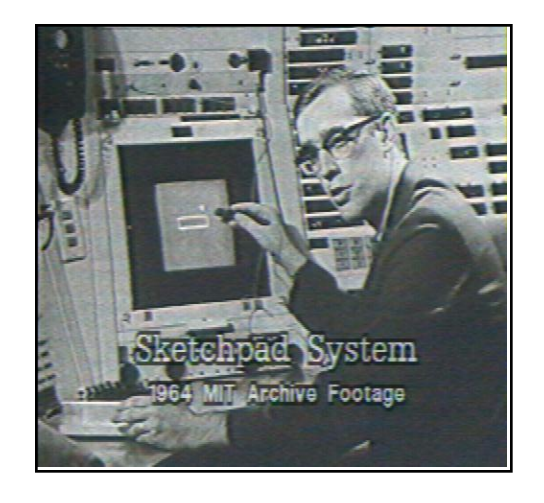

- pop-up menus
- constraint-based drawing
- hierarchical modeling

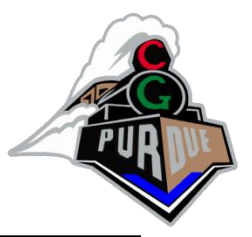

# Display hardware

- vector displays
	- 1963 modified os
	- 1974 Evans and S $\sim$
- raster displays
	- $1975$  Evans and S
	- $1980s \text{cheap fram}$
	- $-1990s liquid-cryst$
	- $-2000s$  micro-mirr
	- $-2010s high$  dynan
- other
	- stereo, head-mounted displays
	- autostereoscopic displays

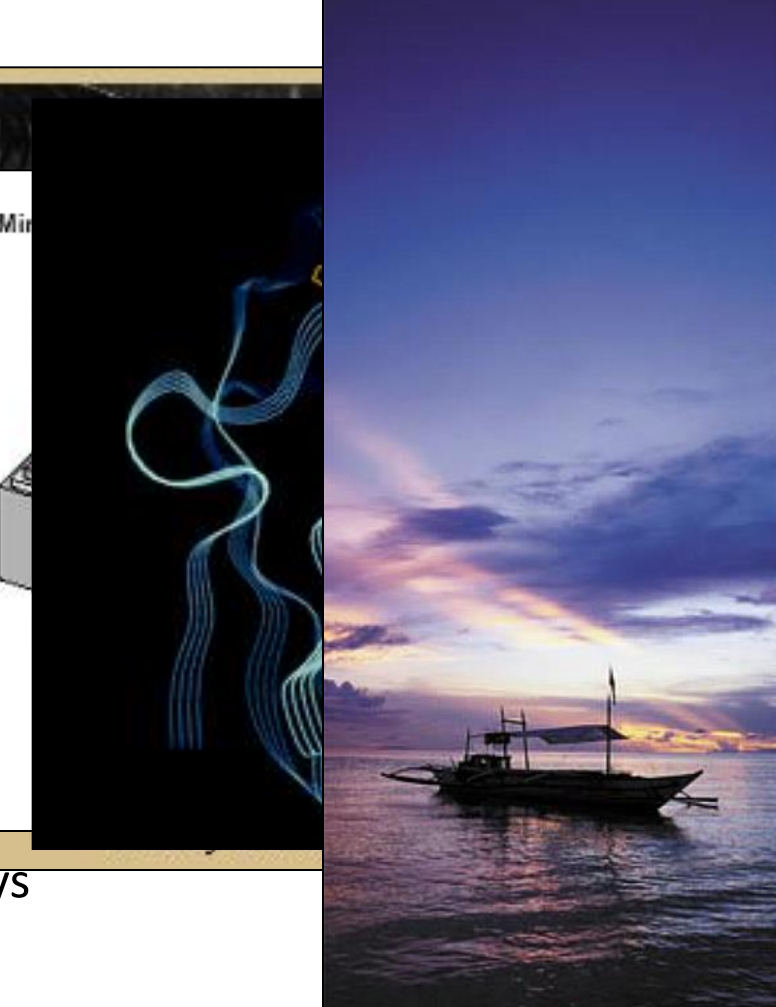

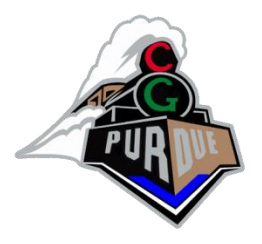

- 2D
	- light pen, tablet, mouse, joystick, track ball, touch panel, etc.
	- 1970s & 80s CCD analog image sensor + frame grabber

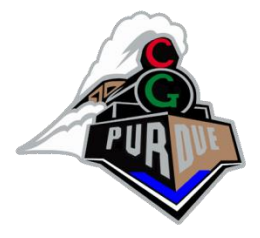

• 2D

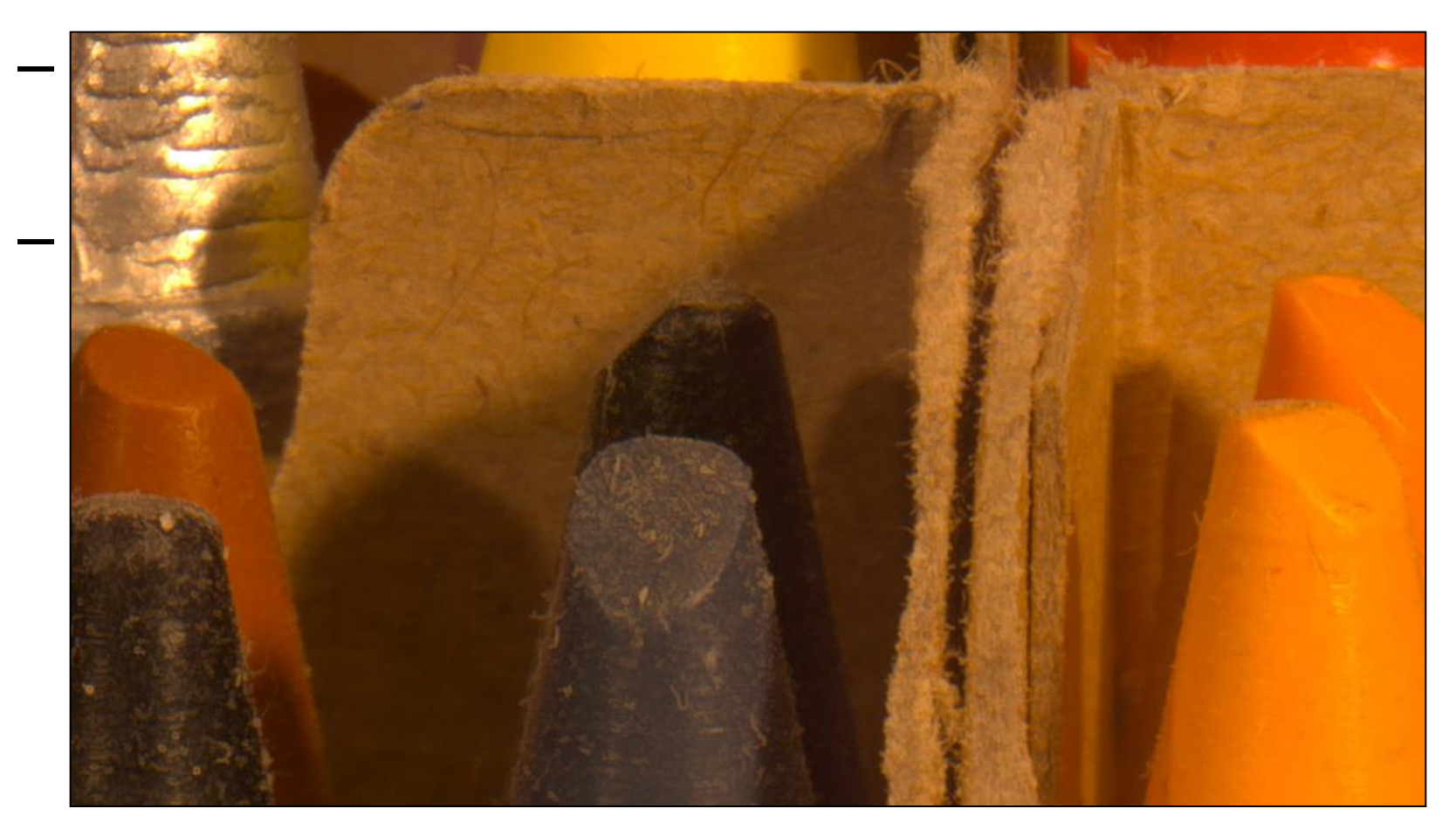

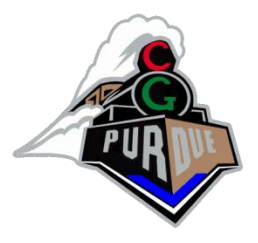

- 2D
	- light pen, tablet, mouse, joystick, track ball, touch panel, etc.
	- 1970s & 80s CCD analog image sensor + frame grabber
	- $-1990s$  &  $200$ <sup>2</sup>  $\rightarrow$  CMOs digital sensor + in-camera processing [Nayar00]

 $\rightarrow$  high-dynamic range (HDR) imaging

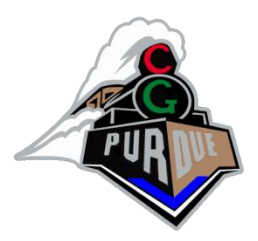

- negative film =  $130:1$  (7 stops)
- paper prints  $= 46:1$
- $[Debevec97] = 250,000:1$  (18 stops)

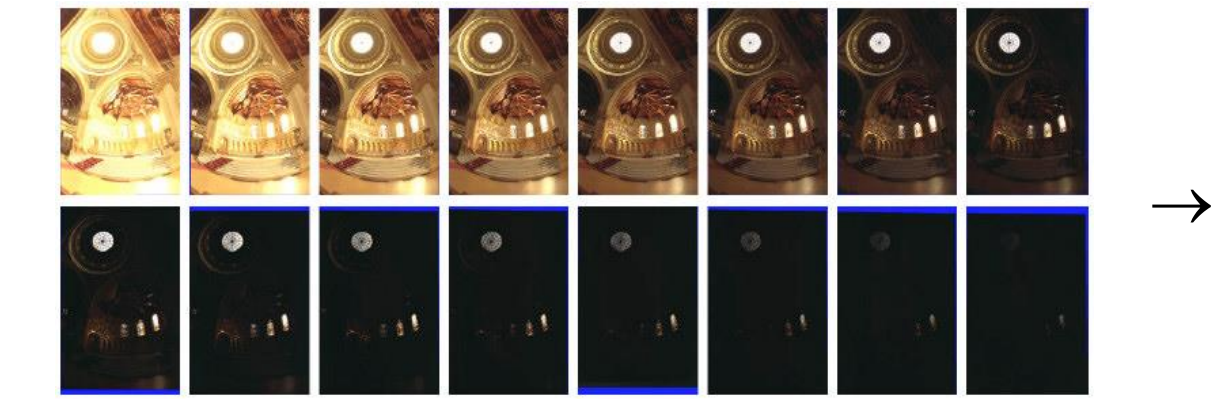

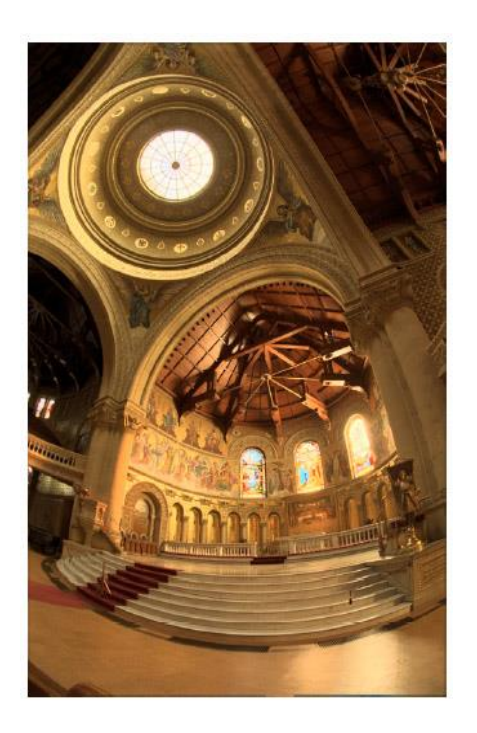

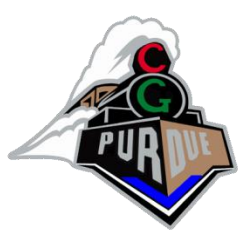

• 2D

- 
- 1970s & 80s CCD an
- $-$  1990s & 2000's CM  $\rightarrow$  high-dynamic ranger
- 3D
	- 1980s 3D trackers
	- 1990s active ranget
- 4D and higher
	- multiple cameras
	- multi-arm gantries

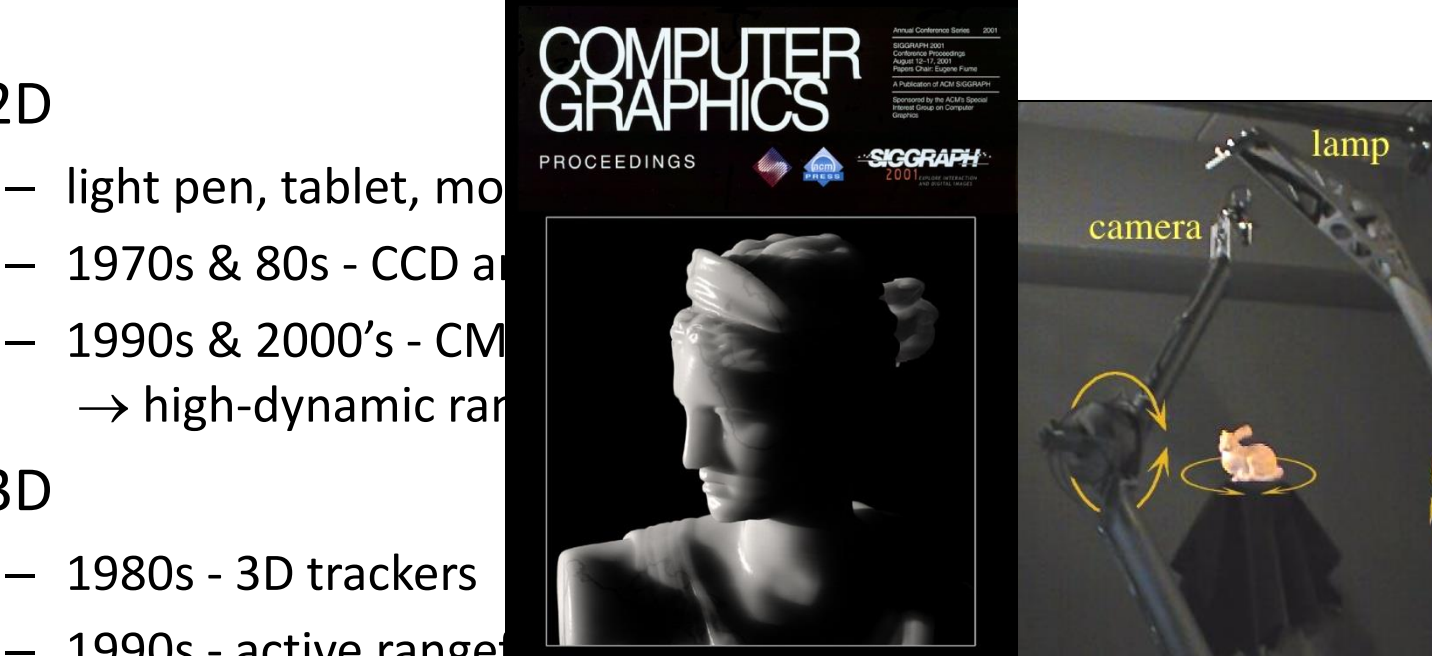

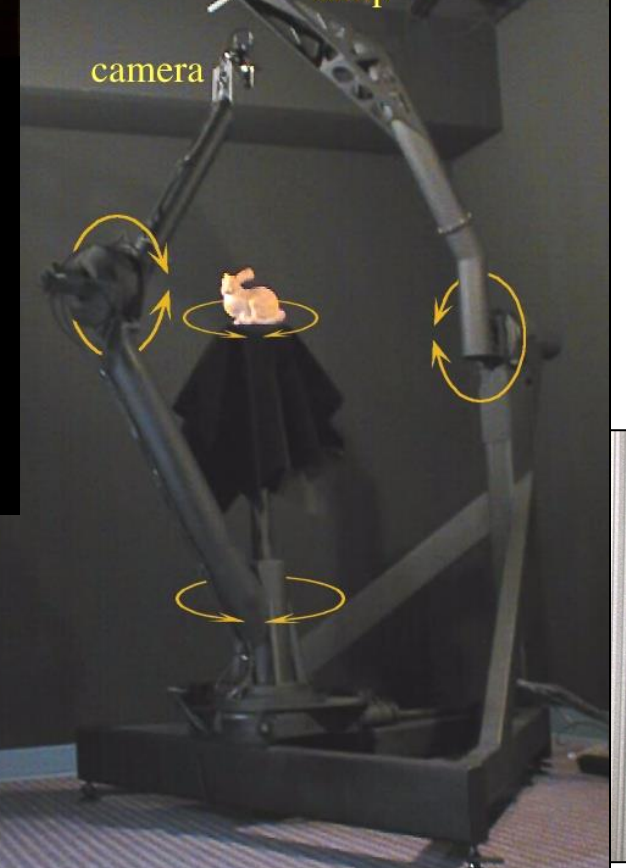

## Rendering

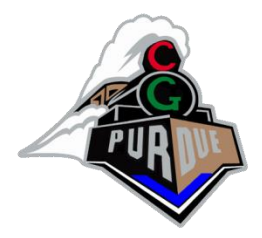

- 1960s the visibility problem
	- Roberts (1963), Appel (1967) hidden-line algorithms
	- Warnock (1969), Watkins (1970) hidden-surface algorithms

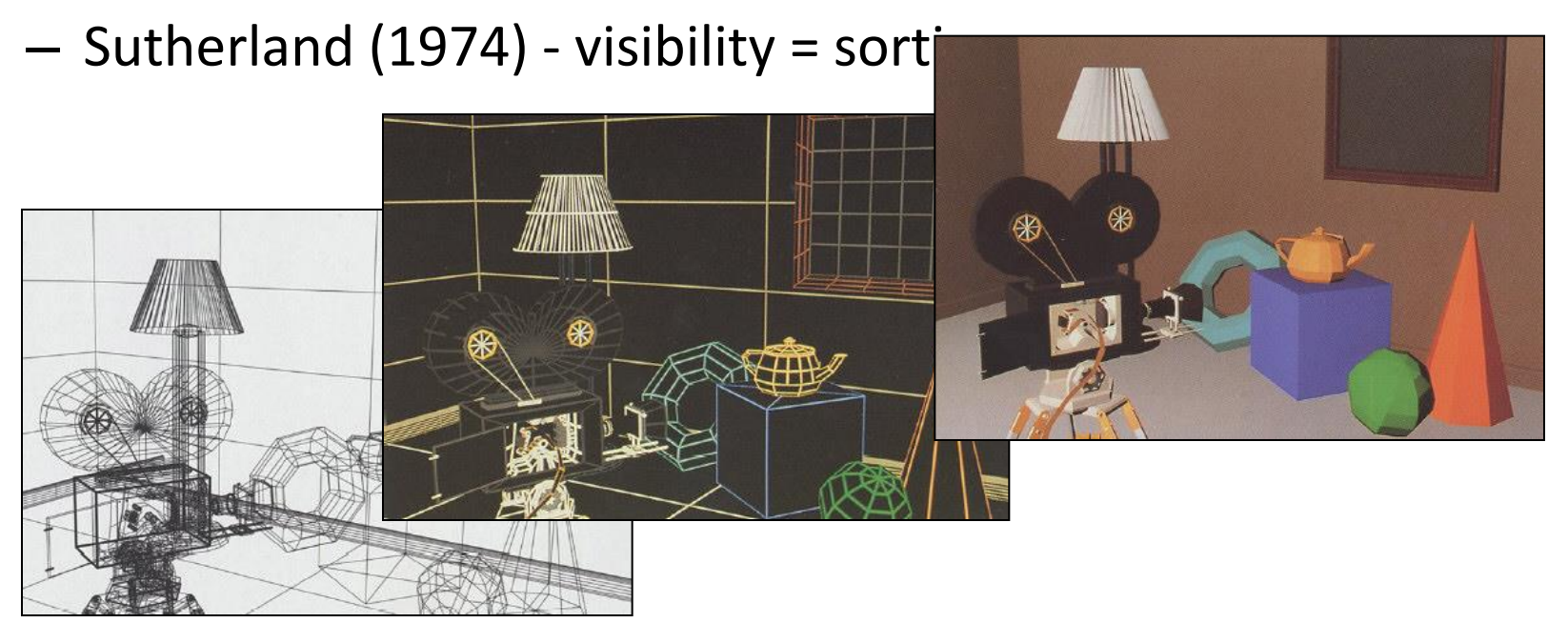

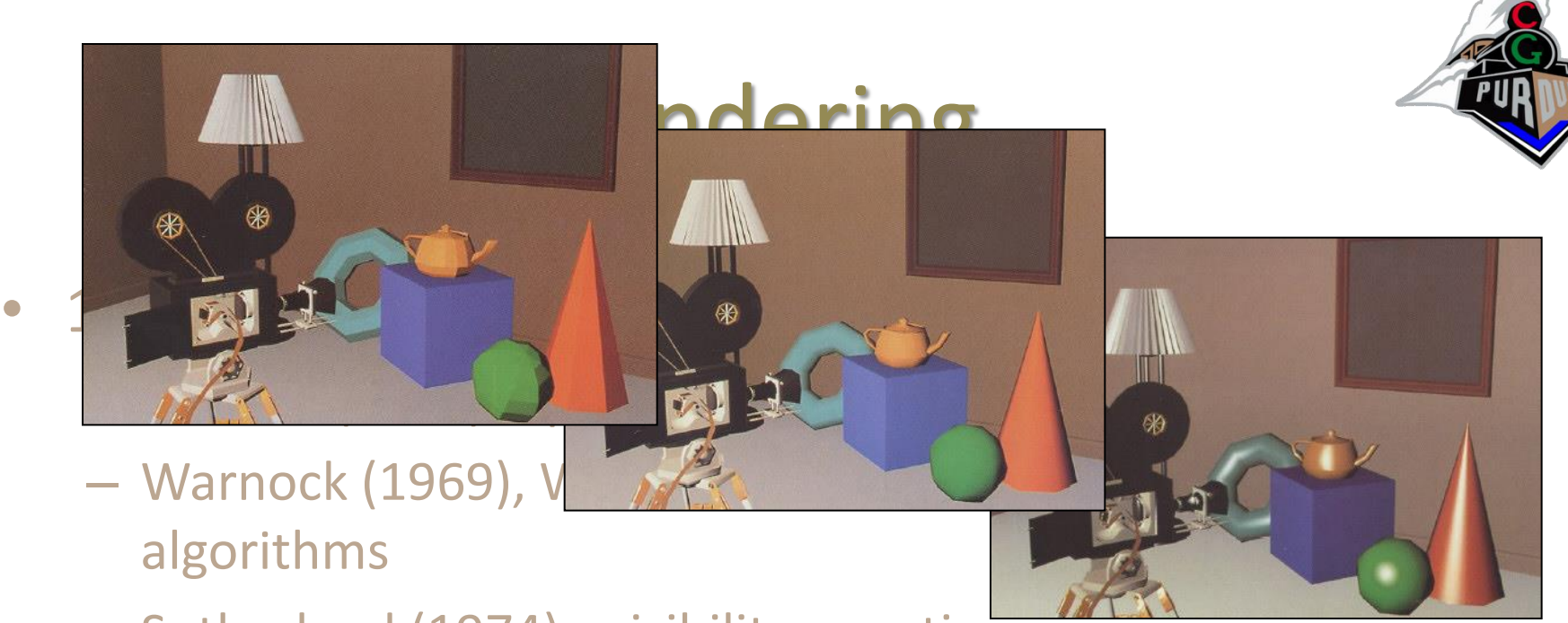

- Sutherland (1974) visibility = sorting
- 1970s raster graphics
	- Gouraud (1971) diffuse lighting
	- Phong (1974) specular lighting
	- Blinn (1974) curved surfaces, texture
	- Crow (1977) anti-aliasing

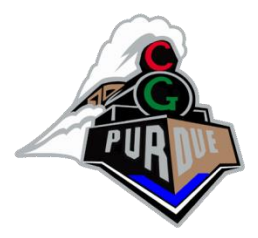

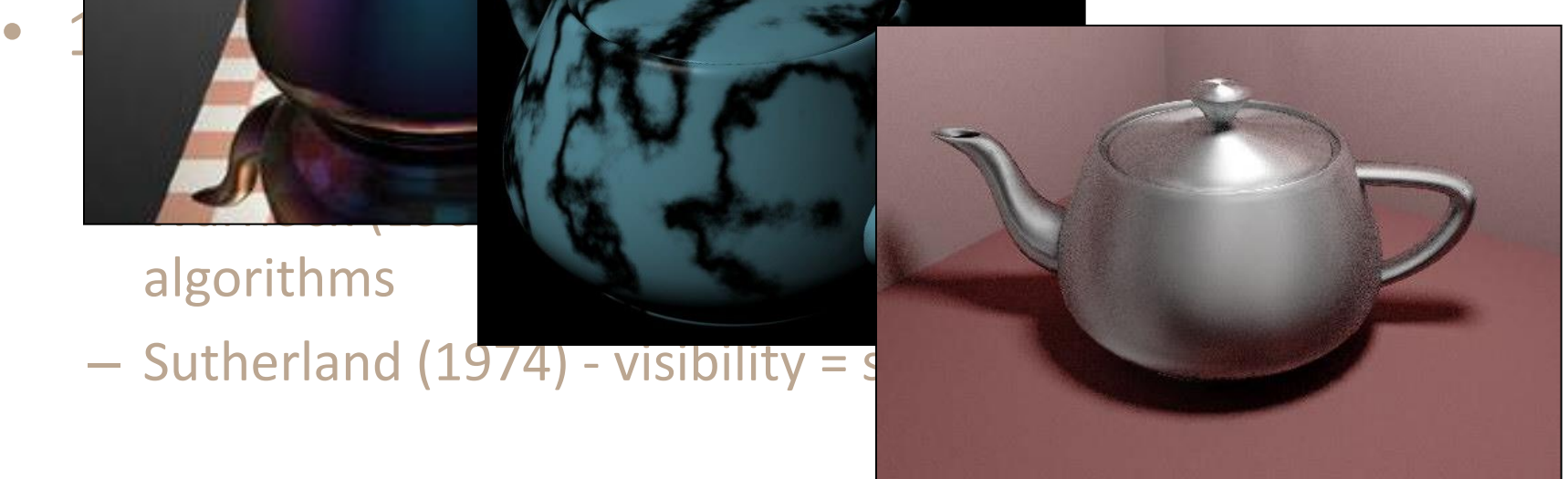

ering

1970s - raster graphics

algorithms

- Gouraud (1971) diffuse lighting
- Phong (1974) specular lighting
- Blinn (1974) curved surfaces, texture
- Catmull (1974) Z-buffer hidden-surface algorithm
- Crow (1977) anti-aliasing

## Rendering

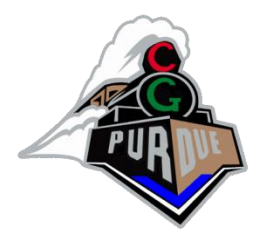

- early 1980s global illumination
	- Whitted (1980) ray tracing
	- Goral, Torrance et al. (1984), Cohen (1985) radiosity
	- Kajiya (1986) the rendering equation

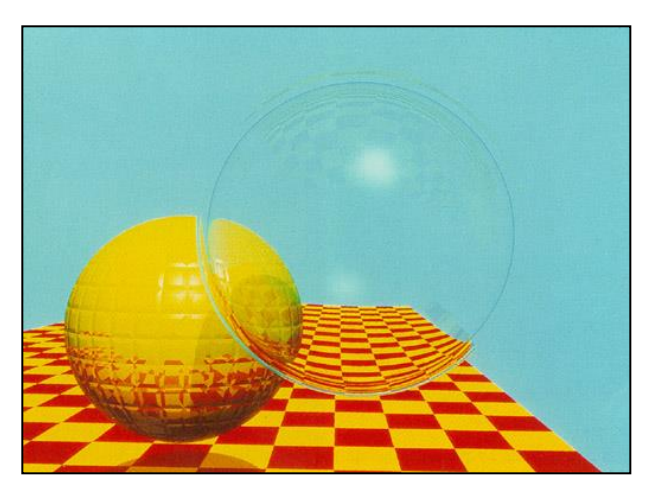

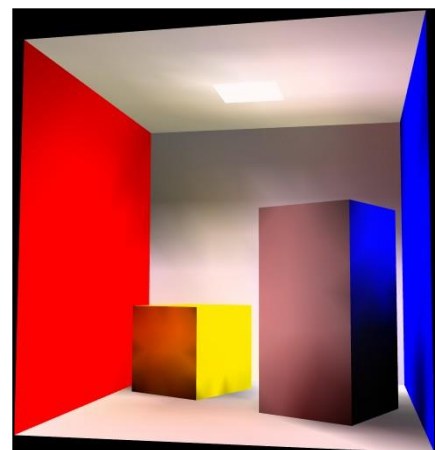

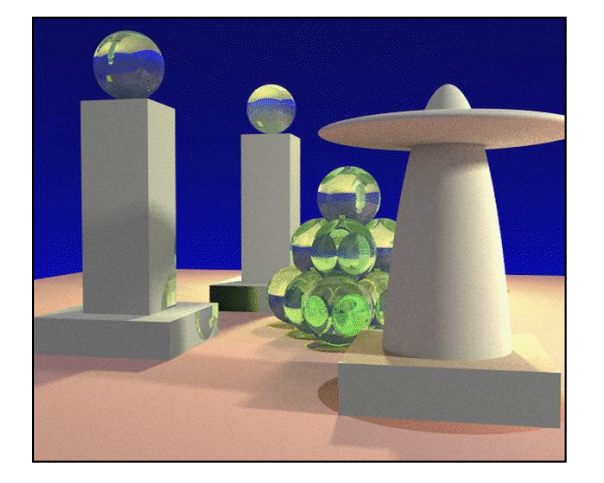

 $\rightarrow$  shaders

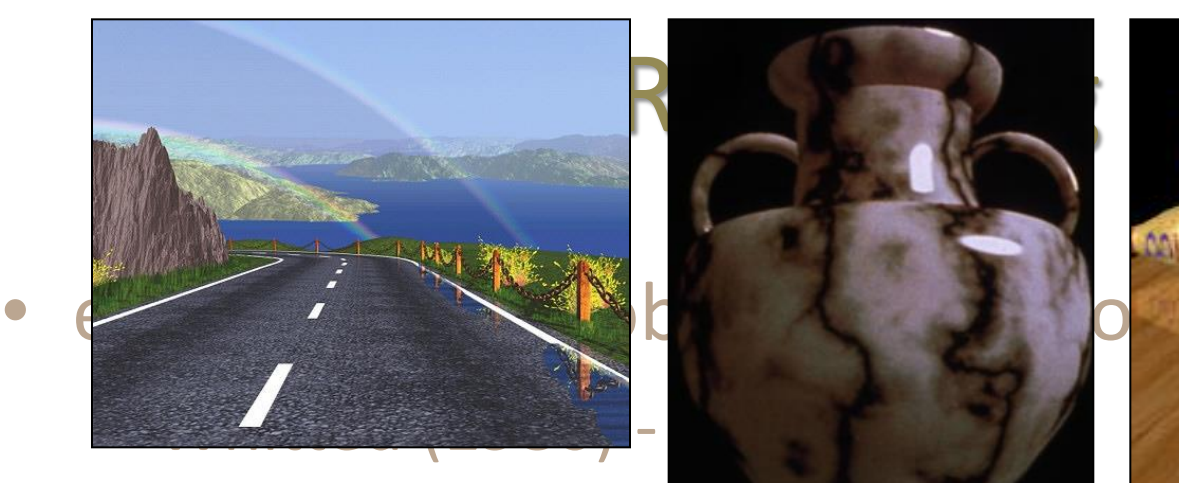

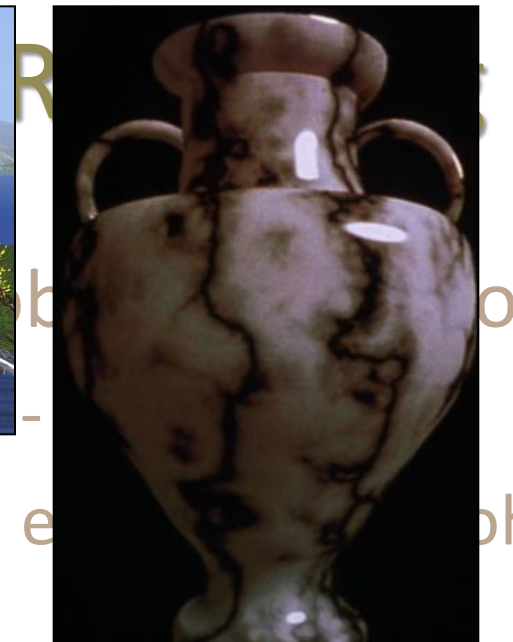

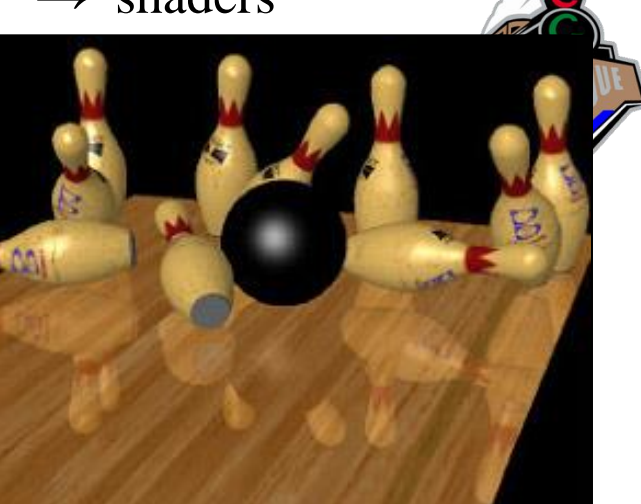

- Goral, Torrance et al. (2008), Cohen (1985) radiosity
	-
- Kajiya (1986) the rendering equation
- late 1980s photorealism
	- Cook (1984) shade trees
	- Perlin (1985) shading languages
	- Hanrahan and Lawson (1990) RenderMan

## Rendering

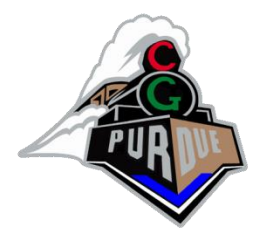

- early 1990s non-photorealistic rendering
	- Drebin et al. (1988), Levoy (1988) volume rendering
	- Haeberli (1990) impressionistic paint programs

Salesin et al. (1994-) - automatic pen-and-ink

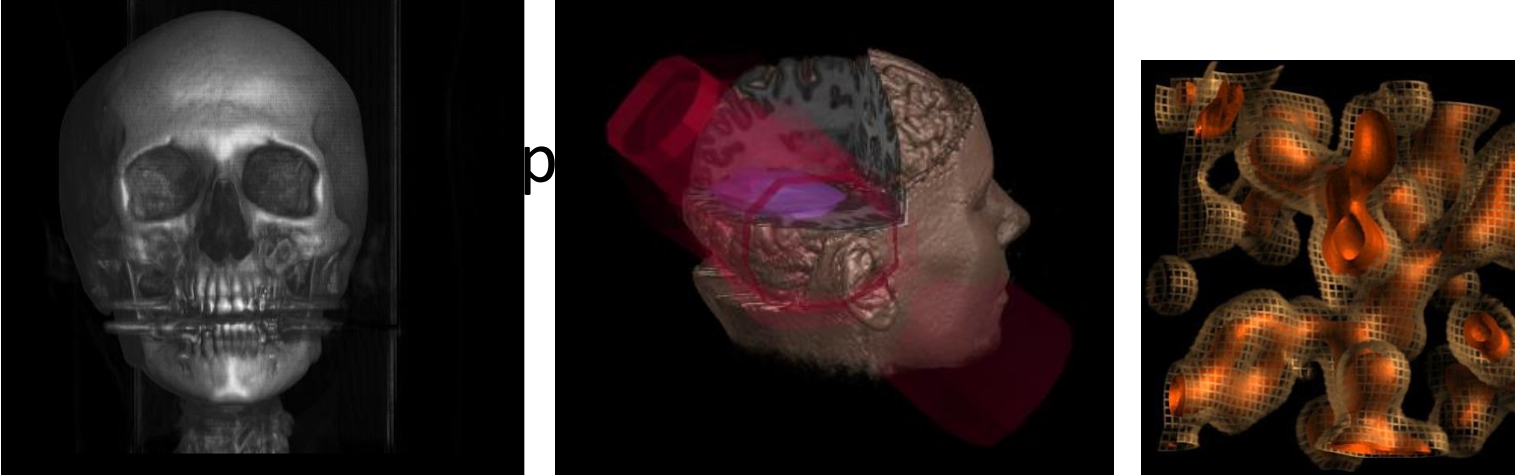

## Rendering

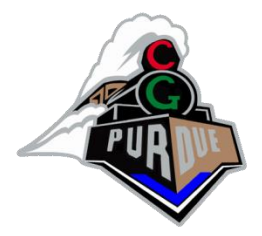

- early 1990s non-photorealistic rendering
	- Drebin et al. (1988), Levoy (1988) volume rendering
	- Haeberli (1990) impressionistic paint programs
	- <u>– Salesin et al. (1994-) automatid</u>

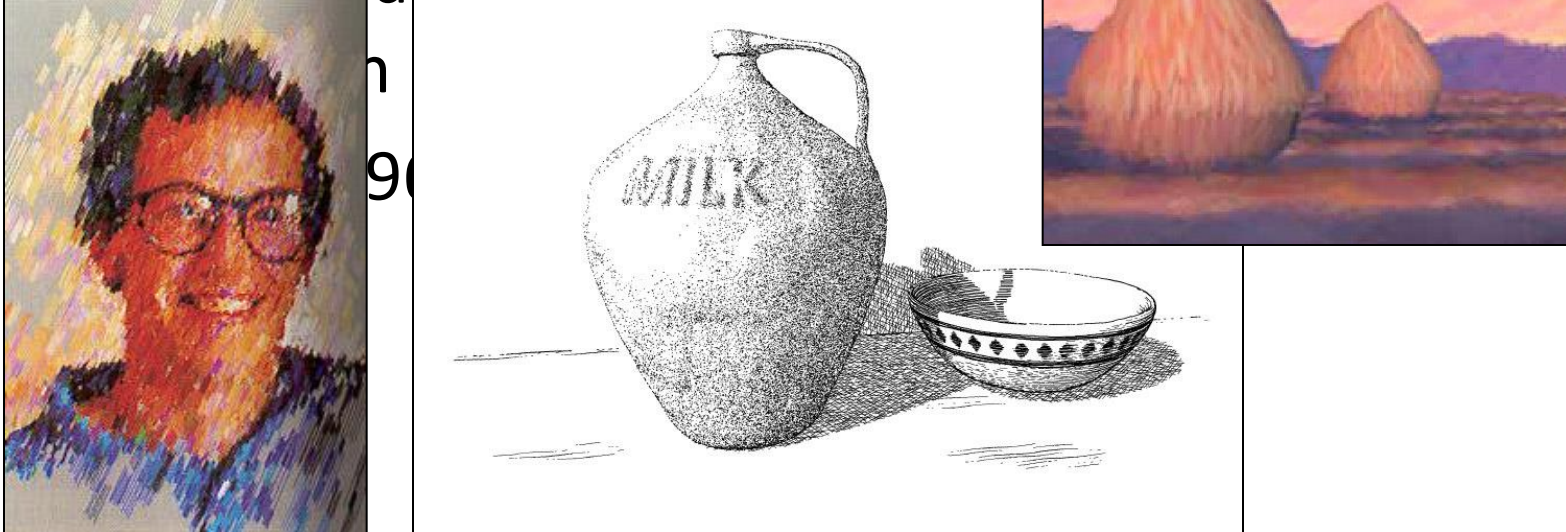

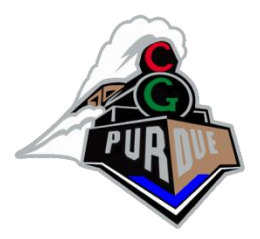

# Sampling of Computer Graphics Today

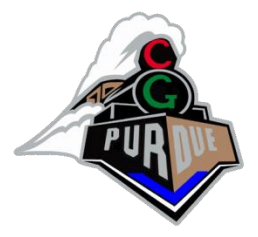

## Faces a while ago…

• [https://www.youtube.com/watch?v=-](https://www.youtube.com/watch?v=-CbyAk3Sn9I) [CbyAk3Sn9I](https://www.youtube.com/watch?v=-CbyAk3Sn9I)

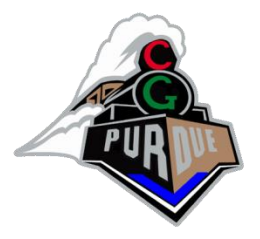

## Faces no too long ago…

• https://www.youtube.com/watch?v=Qevnfvpl [bpw](https://www.youtube.com/watch?v=QevnfvpIbpw)

#### Faces today!

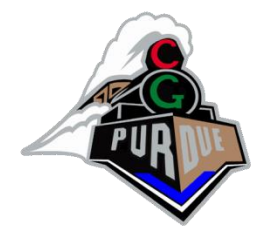

• <https://thispersondoesnotexist.com/>

• (courtesy of Deep Learning & NVIDIA)

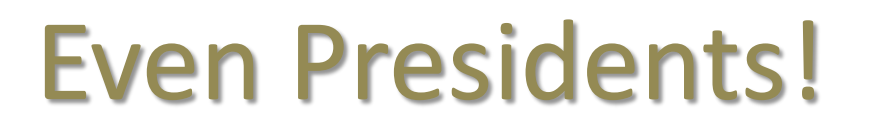

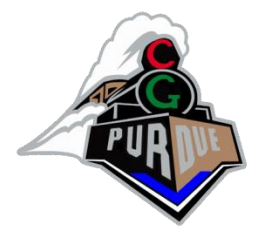

• [https://www.youtube.com/watch?v=Jd38tSub](https://www.youtube.com/watch?v=Jd38tSubiR4) [iR4](https://www.youtube.com/watch?v=Jd38tSubiR4)

### Mona Lisa

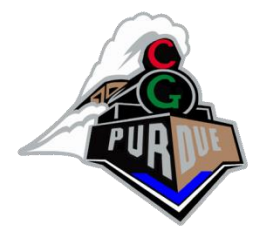

• [https://www.youtube.com/watch?v=Uun5B1h](https://www.youtube.com/watch?v=Uun5B1hHmds) [Hmds](https://www.youtube.com/watch?v=Uun5B1hHmds)

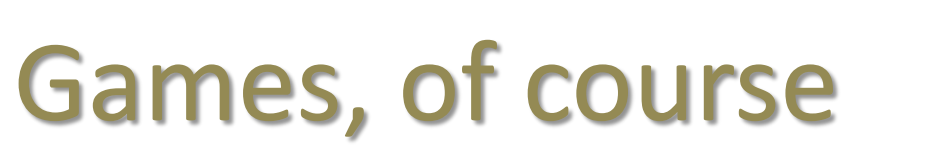

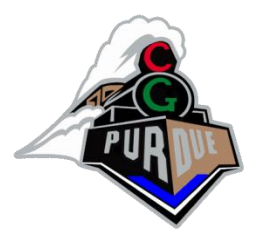

• [https://www.youtube.com/watch?v=6kqe2IC](https://www.youtube.com/watch?v=6kqe2ICmTxc) [mTxc](https://www.youtube.com/watch?v=6kqe2ICmTxc)

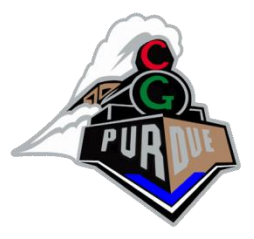

## Augmented Reality

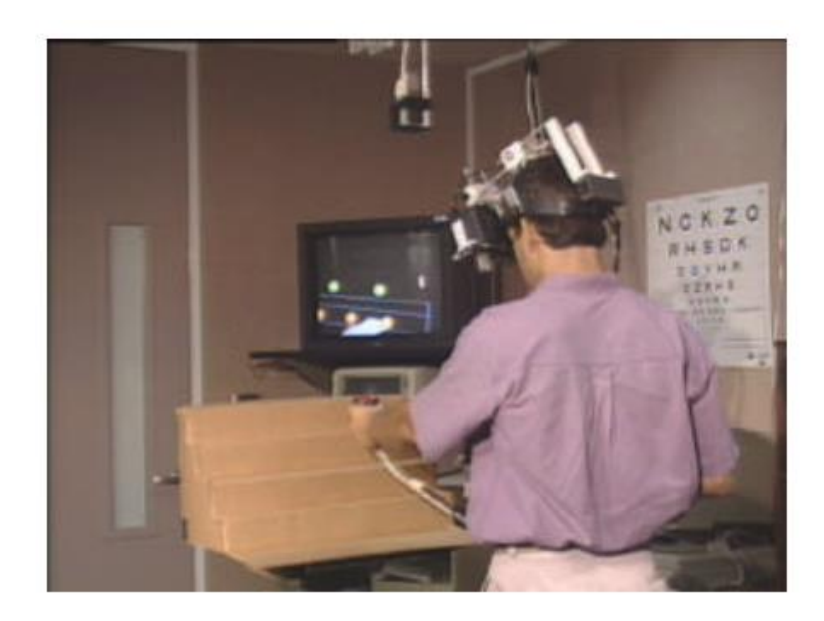

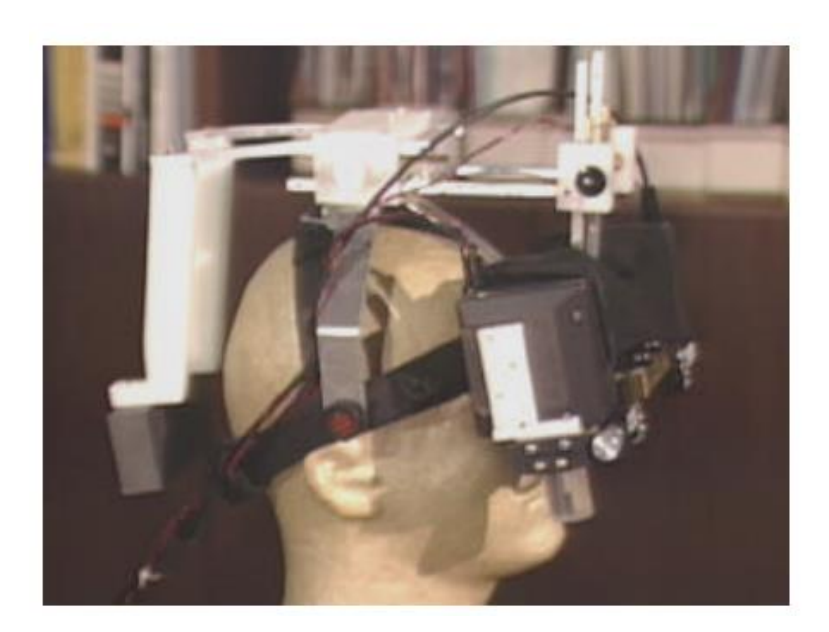

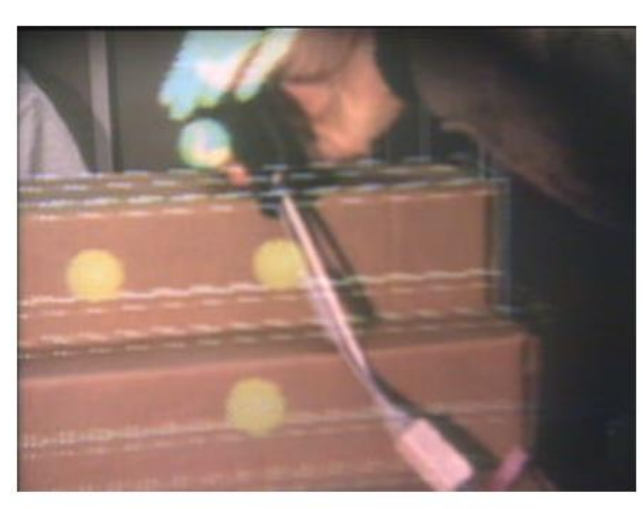

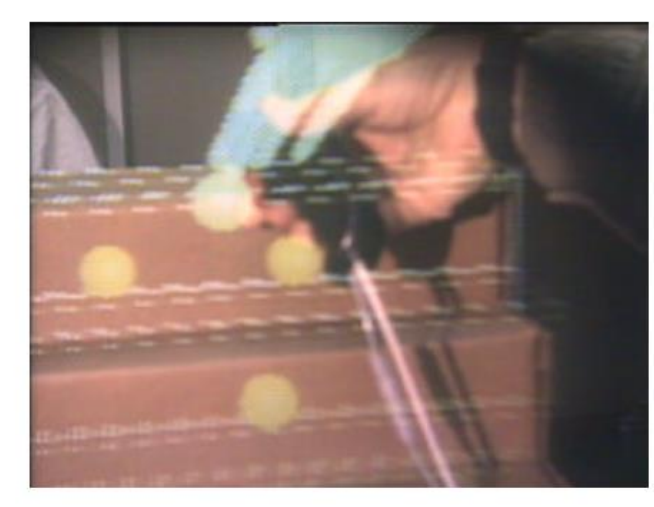

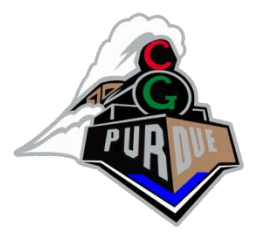

## Augmented Reality

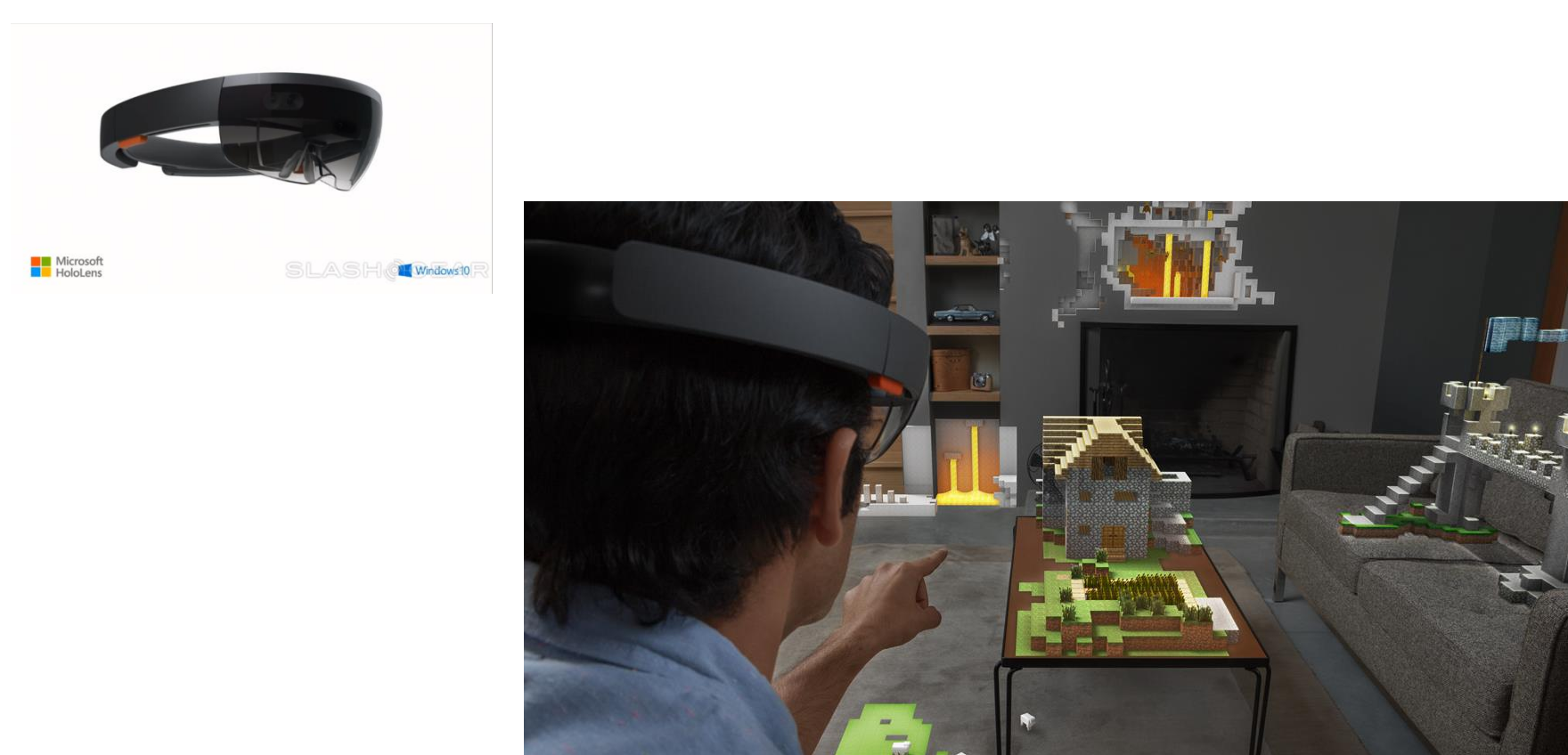

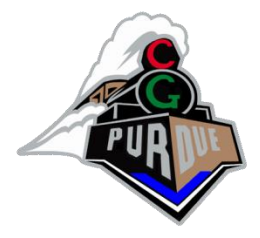

## Virtual Reality

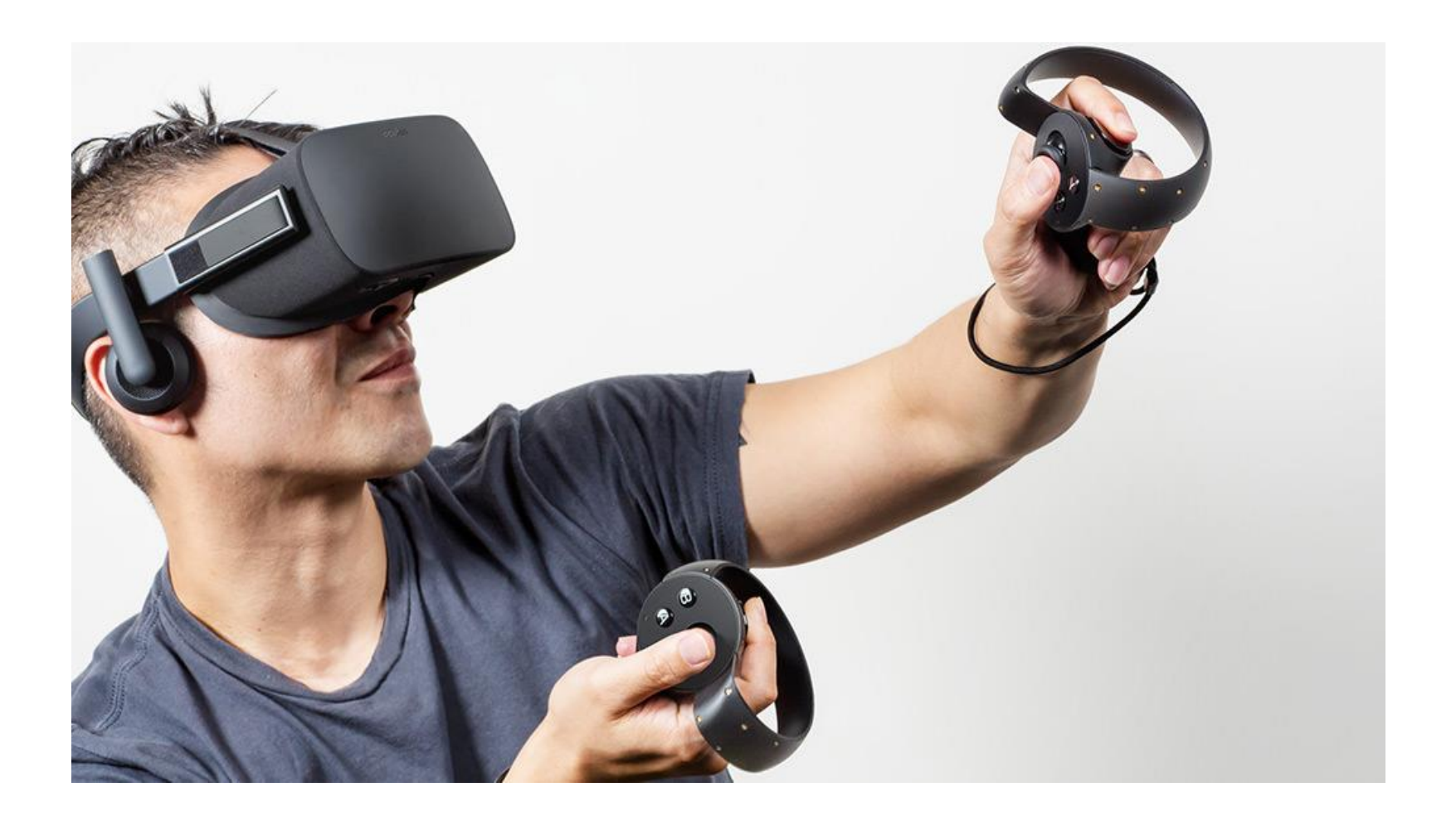

## 3D Displays

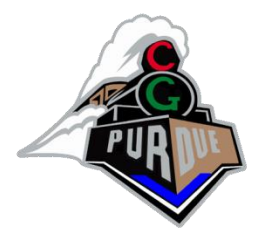

• Simple

– <https://www.youtube.com/watch?v=bBQQEcfkHoE>

## 3D Displays

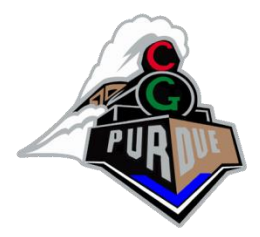

- Complex
	- [https://www.youtube.com/watch?v=YKCUGQ](https://www.youtube.com/watch?v=YKCUGQ-uo8c)[uo8c](https://www.youtube.com/watch?v=YKCUGQ-uo8c)
	- [https://www.youtube.com/watch?v=CfHw8NA75X](https://www.youtube.com/watch?v=CfHw8NA75Xc) [c](https://www.youtube.com/watch?v=CfHw8NA75Xc)

(careful with Hollywood tricks…)

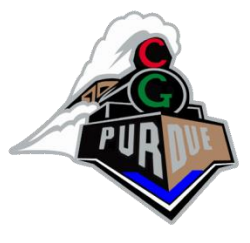

## Projection Based Displays

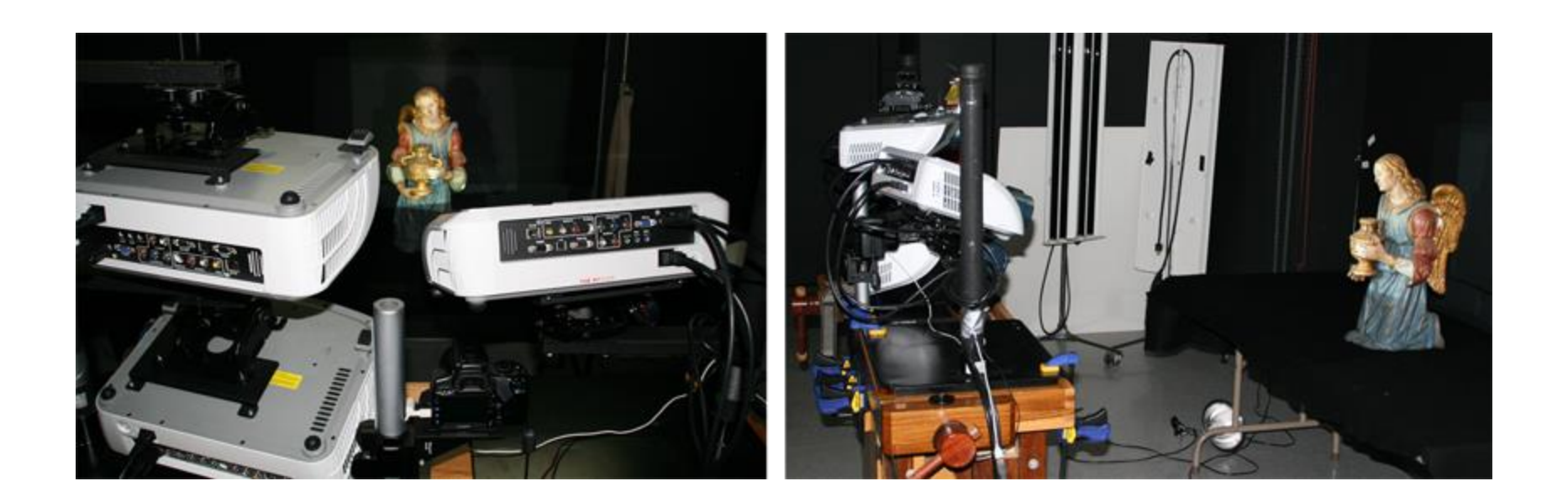

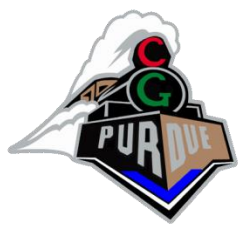

## Projection Based Displays

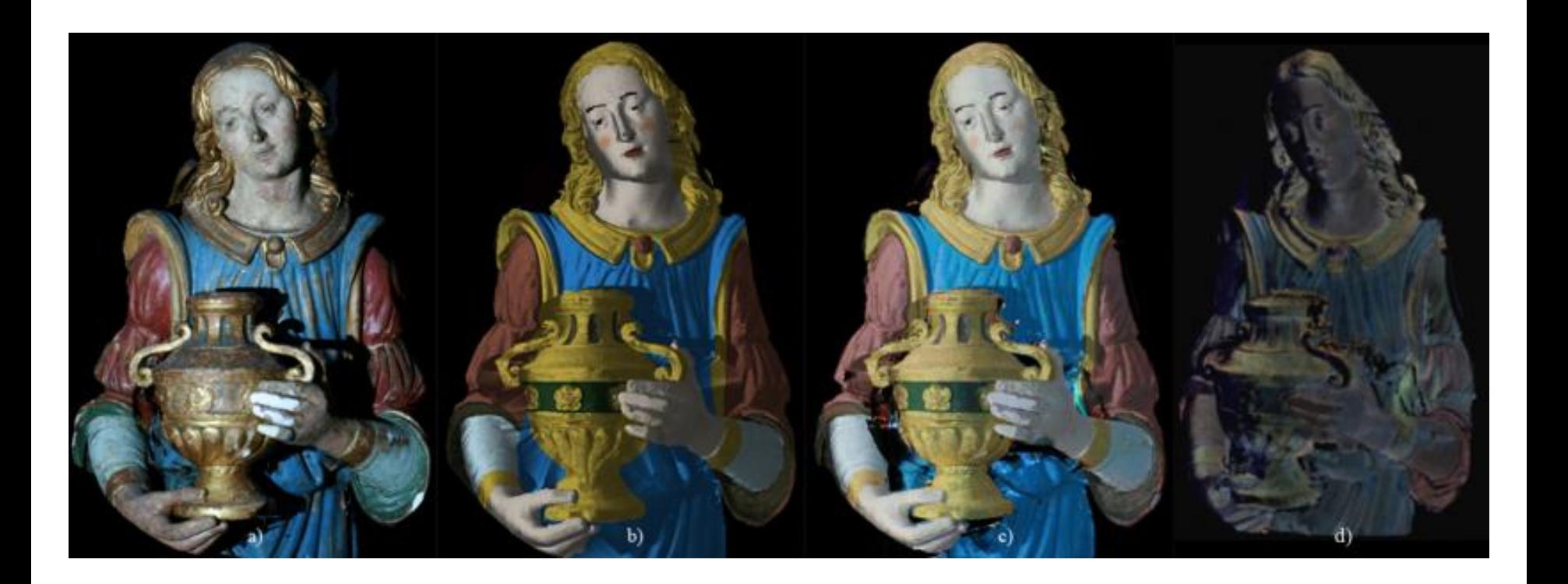

## Dynamic Projection Based Displays

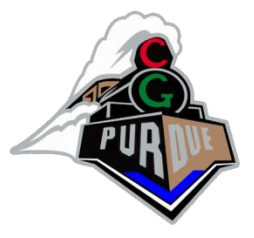

- <https://www.youtube.com/watch?v=Ki8UXSJmrJE>
- <https://www.youtube.com/watch?v=j9JXtTj0mzE>

### And More!

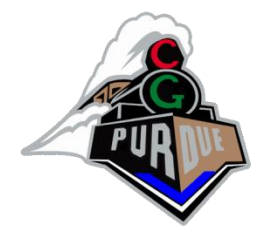

• [https://www.nvidia.com/en-us/research/ai](https://www.nvidia.com/en-us/research/ai-playground/)[playground/](https://www.nvidia.com/en-us/research/ai-playground/)